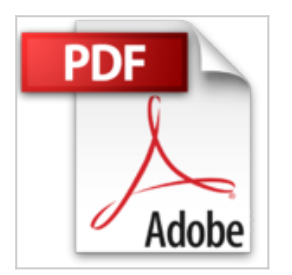

## **Cahier Gimp 2.8 : Spécial débutants**

Raymond Ostertag

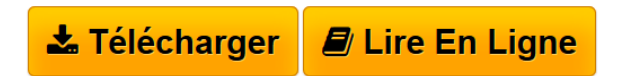

**Cahier Gimp 2.8 : Spécial débutants** Raymond Ostertag

**[Telecharger](http://bookspofr.club/fr/read.php?id=221214234X&src=fbs)** [Cahier Gimp 2.8 : Spécial débutants ...pdf](http://bookspofr.club/fr/read.php?id=221214234X&src=fbs)

**[Lire en Ligne](http://bookspofr.club/fr/read.php?id=221214234X&src=fbs)** [Cahier Gimp 2.8 : Spécial débutants ...pdf](http://bookspofr.club/fr/read.php?id=221214234X&src=fbs)

## **Cahier Gimp 2.8 : Spécial débutants**

Raymond Ostertag

**Cahier Gimp 2.8 : Spécial débutants** Raymond Ostertag

## 190 pages

Présentation de l'éditeur

Eclaircir une photo sous-exposée, retoucher un visage, changer la couleur d'un ciel, réaliser une pochette de CD... vous n'avez pas idée de tout ce dont est capable Gimp, le logiciel libre et gratuit de traitement d'images ! Cet ouvrage 100 % pratique tout en couleurs vous le prouve avec ses 57 ateliers simplissimes et efficaces, qui vous feront découvrir les principales fonctionnalités de cet outil pour Windows, Linux et Mac OS X. Véritables pas à pas complets, illustrant chaque action par une capture d'écran, ces ateliers vous fourniront des méthodes infaillibles pour mettre en valeur vos photos, de la retouche au publishing, en passant par le photomontage et le dessin. Afin que vous puissiez tester par vous-même toutes les opérations décrites, vous trouverez les images initiales et finales de chaque atelier, ainsi que toutes les captures d'écran figurant dans l'ouvrage, sur la fiche du livre sur www.editions-eyrolles.com. Biographie de l'auteur Raymond Ostertag a participé à la traduction française du logiciel Gimp depuis 2001, ainsi qu'à la rédaction

de sa documentation officielle en 2006. Il est par ailleurs le webmaster du site Gimpfr.org, qui propose régulièrement des actualités et des informations utiles à tous les francophones passionnés par Gimp. Download and Read Online Cahier Gimp 2.8 : Spécial débutants Raymond Ostertag #YA6XJ0OZ7EQ Lire Cahier Gimp 2.8 : Spécial débutants par Raymond Ostertag pour ebook en ligneCahier Gimp 2.8 : Spécial débutants par Raymond Ostertag Téléchargement gratuit de PDF, livres audio, livres à lire, bons livres à lire, livres bon marché, bons livres, livres en ligne, livres en ligne, revues de livres epub, lecture de livres en ligne, livres à lire en ligne, bibliothèque en ligne, bons livres à lire, PDF Les meilleurs livres à lire, les meilleurs livres pour lire les livres Cahier Gimp 2.8 : Spécial débutants par Raymond Ostertag à lire en ligne.Online Cahier Gimp 2.8 : Spécial débutants par Raymond Ostertag ebook Téléchargement PDFCahier Gimp 2.8 : Spécial débutants par Raymond Ostertag DocCahier Gimp 2.8 : Spécial débutants par Raymond Ostertag MobipocketCahier Gimp 2.8 : Spécial débutants par Raymond Ostertag EPub

## **YA6XJ0OZ7EQYA6XJ0OZ7EQYA6XJ0OZ7EQ**